## **Instrukcja logowania do samospisu**

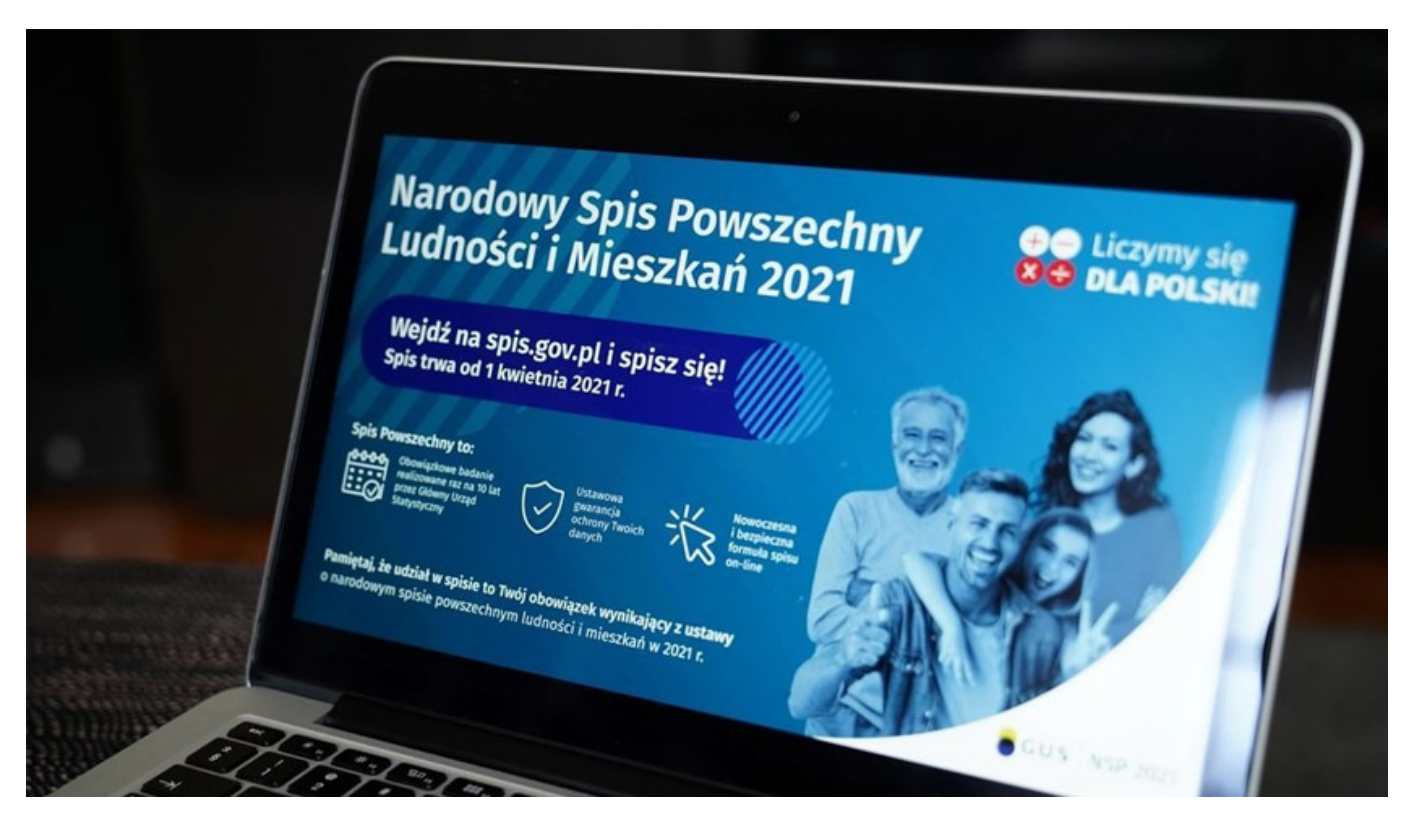

Urząd Statystyczny w Lublinie opracował krótką **instrukcję logowania do samospisu za pomocą PESEL**.

## **Dokumenty do pobrania:**

[Instrukcja-logowania-do-samospisu-za-pomocą-PESEL](http://adamow.pl/instrukcja-logowania-do-samospisu/instrukcja-logowania-do-samospisu-za-pomoca-pesel/)